## AutoCAD Crack Torrent Free [32|64bit]

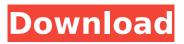

AutoCAD Crack Activation Code Free

AutoCAD Crack Mac was a milestone in computer graphics because it brought CAD to the desktop, enabling CAD operators to have direct and immediate access to their drawing data. The company's original slogan was "Simplify complex." Starting from the

beginning, AutoCAD Product Key was one of Autodesk's most important products, and over the years it became the foundation for Autodesk's entire product line. It was first released for DOS computers, but subsequently ported to Unix and Microsoft Windows, and later to Mac OS and mobile operating systems. While AutoCAD Serial Key was traditionally developed for desktop applications,

Autodesk launched AutoCAD LT, an enhanced version of AutoCAD designed for the world of laptops and smartphones, in 2010. AutoCAD LT enables users to create and view drawings on the go. AutoCAD history AutoCAD was developed by Bill Evjen, an expert in the field of CAD. After working for over a decade as a computer graphics programmer, in 1981 Evjen and business partner J.

Paul Getty (JPG) launched

Cadran, a startup company that created CAD products for the desktop. Cadran's

first product, CADraw, allowed engineers to draw

in two dimensions and presented their work on a CAD-like screen. After

several years of

development, Cadran released CAD into the wild. In 1982, Cadran

released AutoCAD, a desktop CAD application

that was the first graphics program to use a three-dimensional (3-D) modeling environment. It
was a breakthrough in CAD
because it enabled users
 to draw directly on a
 computer screen. As CAD
 continued to evolve, and
CAD operators kept needing
 to create and manipulate
 large files in real-time,
 Cadran realized that

creating new, smaller versions of CAD would

offer greater user efficiency and, therefore,

greater competitive

advantage. So they started developing a brand new CAD

application, a lightweight, scalable, and more cost-effective CAD tool. That application was AutoCAD, which was introduced in December 1982. AutoCAD was a milestone in computer graphics because it brought CAD to the desktop, enabling CAD operators to have direct and immediate access to their drawing data. The company's original slogan was "Simplify complex." AutoCAD was created in

1982 and launched a few months later. (Photo courtesy of Autodesk.) In 1983, AutoCAD was released as a

## AutoCAD

Slicing Slicing is the process of creating a new view, or a cropped view of an existing view, within a drawing. A slicing view is a view that appears to be a subportion of the view that has been created by performing the slicing

operation. File format AutoCAD uses the DXF file format. In October 1998, one of the major AutoCAD developers, Henning Christiansen, was frustrated with the complexity of the DXF format and its inability to express curves and other features at the same time, so he created an entirely new format for AutoCAD called "Extended Drawing Format" (EDF). EDF files are compatible with AutoCAD versions 6.0 and

earlier, and some newer versions of AutoCAD after version 2007. Newer versions of AutoCAD will accept the older format if the user has DXF format software. A file in the DXF format contains data about the vertices, curves and arcs in a drawing. It is an ASCII text file of about six megabytes in size, although the file size can vary significantly depending on the complexity of the drawing. With all the data

included, there is almost no room left for text information. However, the DXF format does allow other fields to be included. All data contained in the DXF format is in a uniform format and can be read by other programs, including Microsoft Excel and dBASE. The DXF file also contains a drawing name, a drawing password and a drawing owner's name. The first line of the DXF file always contains the

drawing name, followed by the drawing owner's name. The drawing owner's name

is not the name of the user. This way, if the drawing is published, and sent to another user, he or she can easily identify

which version of the drawing is the published version, and which version is the user's own. This

information is also available in the DXF file,

and is in the form of short text fields, so that they do not take up a lot of room in the file. The drawing owner's name is followed by a drawing password. The drawing

password is used for security reasons. No one should be able to open the file unless they know the password. A drawing owner

cannot change the

password, but can give a

new person a drawing

password, so that person

can open the file. The

drawing owner can also create new files. The DXF file contains information

## about the basic geometry ca3bfb1094

AutoCAD Crack + Download PC/Windows

A window opens to go through the installation. You may choose to install, uninstall, or repair autocad. The Autocad install screens appear. If you click on Repair Autocad (do not choose Install), it will automatically remove Autocad from your computer. Installing Autocad To install Autocad from the Command Line, type: autocad.exe /i /n /f

This installs Autocad, except if the /f parameter is used, this will cause the Autocad to launch. The /i stands for Install. The /n stands for Network. And finally, the /f stands for Force. UNINSTALLING Autocad To uninstall Autocad from the Command Line, type: autocad.exe /u /n /f This will uninstall Autocad, unless the /f parameter is used, this will cause the Autocad to launch. The /u stands for Uninstall. The /n stands

for Network. And finally, the /f stands for Force. Renaming Autocad Installation To rename Autocad, type: autocad.exe /rename "AutoCAD install location" This renames the Autocad to the new name. The AutoCAD install location is where Autocad is installed. Create a shortcut for Autocad To create a shortcut for Autocad, type: autocad.exe /shortcut "AutoCAD install location" This creates a shortcut for Autocad, to

the Autocad install location, to the Start Menu. OEM Autocad comes with special icons for OEM installations. To create a shortcut to Autocad, type: autocad.exe /shortcut OEM The OEM stands for Original Equipment Manufacturer. Re-Installing Autocad To Reinstall Autocad, type: autocad.exe /reinstall This will reinstall Autocad, but will launch it when it is installed, so choose Install if you

do not want to launch Autocad. Setting Autocad Options To set Autocad Options, type: autocad.exe /setoption This sets the option to the following: Option | Description ----- |

## What's New In?

Enhance engineering and architectural drawings with the added convenience of comments and annotations. Quickly mark your drawing with a

comment or an annotation, then review it at your leisure. (video: 1:35 min.) Supercharge your designs with powerful new features. Use the new Fill tool for creating complex shapes and surfaces and incorporate CADX1 annotation, measurement, and dimensioning into your drawings. (video: 3:50 min.) AutoCAD users can now review, translate, and edit JPG, PNG, and GIF files, including Adobe Illustrator files. (video:

1:10 min.) New: Floor plans: Create more accurate floor plans by importing data from social networks, the Web, and Microsoft OneDrive. (video: 1:45 min.) Flexible and collaborative workflow for creating the perfect room. Use the room assistant to get started by customizing the layout of your room, or go oldschool and draw the entire room on your own. (video: 2:30 min.) Handy and intuitive tools for the

home, classroom, and office. Bring your 3D modeling skills to life with realistic scenes and working components. (video: 2:30 min.) Color palettes: Draw and edit colors with the power of Photoshop-like palettes that are ready to use. Paint your designs with 100+ built-in palettes or use color picker to create your own. (video: 1:30 min.) Cloud-based drawing management: Move drawing files between computers or

secure them in the cloud, like a service like Dropbox. (video: 1:15 min.) New 2D CAD: Printing: Easily print your drawings to paper and generate PDFs. Make fast revisions to your files without opening and resaving drawings. Print your drawings to paper or generate PDFs with the click of a button. (video: 1:15 min.) Web Service: Stay connected to new technology. The Web Service runs drawings and

makes it easy to share your work with others. Host, store, and share CAD files. Upload drawings to the cloud, save them, and share them with anyone who can connect to the Internet. (video: 1:30 min.) Rendering: Use AutoCAD's image-based rendering system to create photographic-like views of your designs. See what your drawings look

System Requirements For AutoCAD:

System Requirements: 1 GB of free hard disk space. Online Document: I want to do a small comparison with the newest update. ( However I did make an update with a small overview in the following video ( I will make a small update video soon.So

https://marketstory360.com/cuchoast/2022/07/dilnati.pdf http://aparatefitness.com/?p=24786 https://juncty.com/wp-content/uploads/2022/07/ottobla-1.pdf http://rootwordsmusic.com/2022/07/24/autocad-with-keygen-3264bit-latest/ https://en-media.tv/advert/autocad-crack-free-download-for-windows-latest/ https://enricmcatala.com/wp-content/uploads/2022/07/AutoCAD-25.pdf https://yasutabi.info/wp-content/uploads/2022/07/zethkafe.pdf http://tmcustomwebdesign.com/?p=5951 https://www.nzangoartistresidency.com/autocad-20-1-crack-free-2022-new/ https://www.the-fox.it/2022/07/24/autocad-full-version-download-3264bit-april-2022/ https://kramart.com/wp-content/uploads/2022/07/ysaand.pdf http://arjanews.ir/wp-content/uploads/2022/07/AutoCAD-14.pdf https://romans12-2.org/autocad-crack-torrent-free/ https://seo-focus.com/wp-content/uploads/2022/07/falwylo.pdf http://orbeeari.com/?p=54210 https://ecageophysics.com/2022/07/24/autocad-crack-product-key-full-free-download/ https://tamiledu.com/wp-content/uploads/2022/07/jainils.pdf https://www.ticonsiglioperche.it/autocad-24-2-crack-free-download/uncategorized/ https://www.ultimostore.com/wp-content/uploads/2022/07/AutoCAD-50.pdf https://www.cbdexpress.nl/wp-content/uploads/AutoCAD-544.pdf